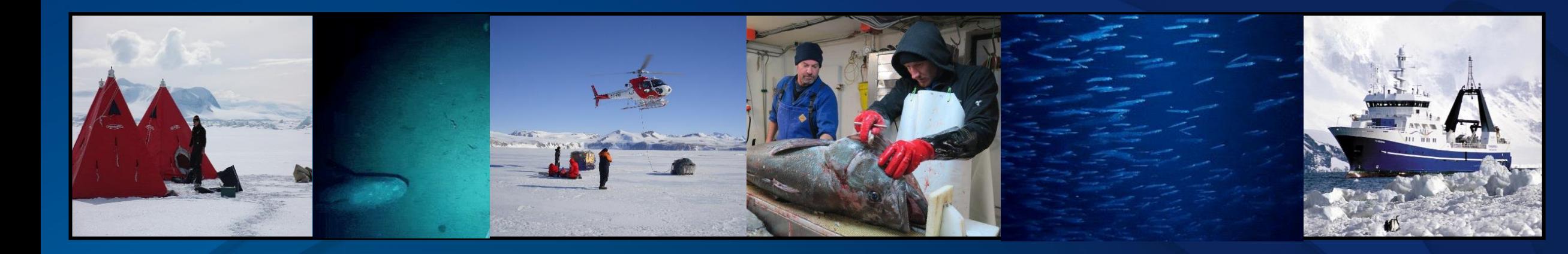

# **An example of multi-area modelling using CASAL**

# **tagging data in models: a teaser on some issues and methods**

Sophie Mormede, Alistair Dunn, Steve Parker

**Climate, Freshwater & Ocean Science** 

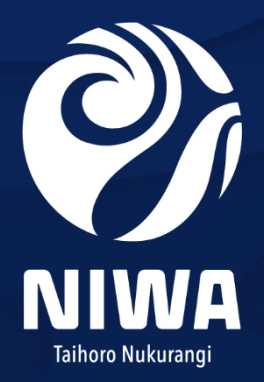

## CASAL: the population model workhorse for NZ

- Bayesian age- or length-structured population model software
- Used for many population models, including
	- Multi-stock, multi-area
	- Tagging (number and age or length frequency for each cohort of release)
	- User-defined time steps
	- Simulations
	- Management Strategy Evaluations
- Movement: box transfer
	- Movement for any partition (e.g. immature or males) at any time step (can have multiple in a year)
	- Movement at age parameterized using an ogive with estimable parameters
	- Movement can be annually-varying, density-dependent, and / or two-wave migration (at different time steps)

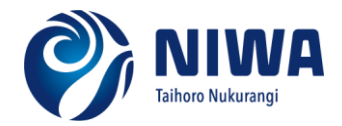

#### **BOE in OEO 3A CASAL model, 2008**

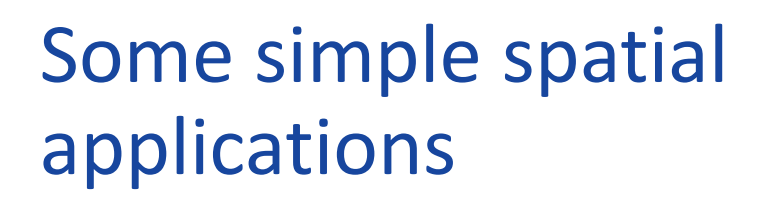

- Ross Sea toothfish model (Mormede et al , 2014)
	- One stock, three fisheries as areas
	- Tagging data, age frequency
	- Used to set catch limits
- Two-area Amunsden sea toothfish model Mormede & Parker (2018)
	- Details later
- Three-area oreo model Doonan et al (2008)
	- Age-dependent movement estimated between the three areas
	- Age-frequency and surveys
	- Not used anymore: new age data contradictory

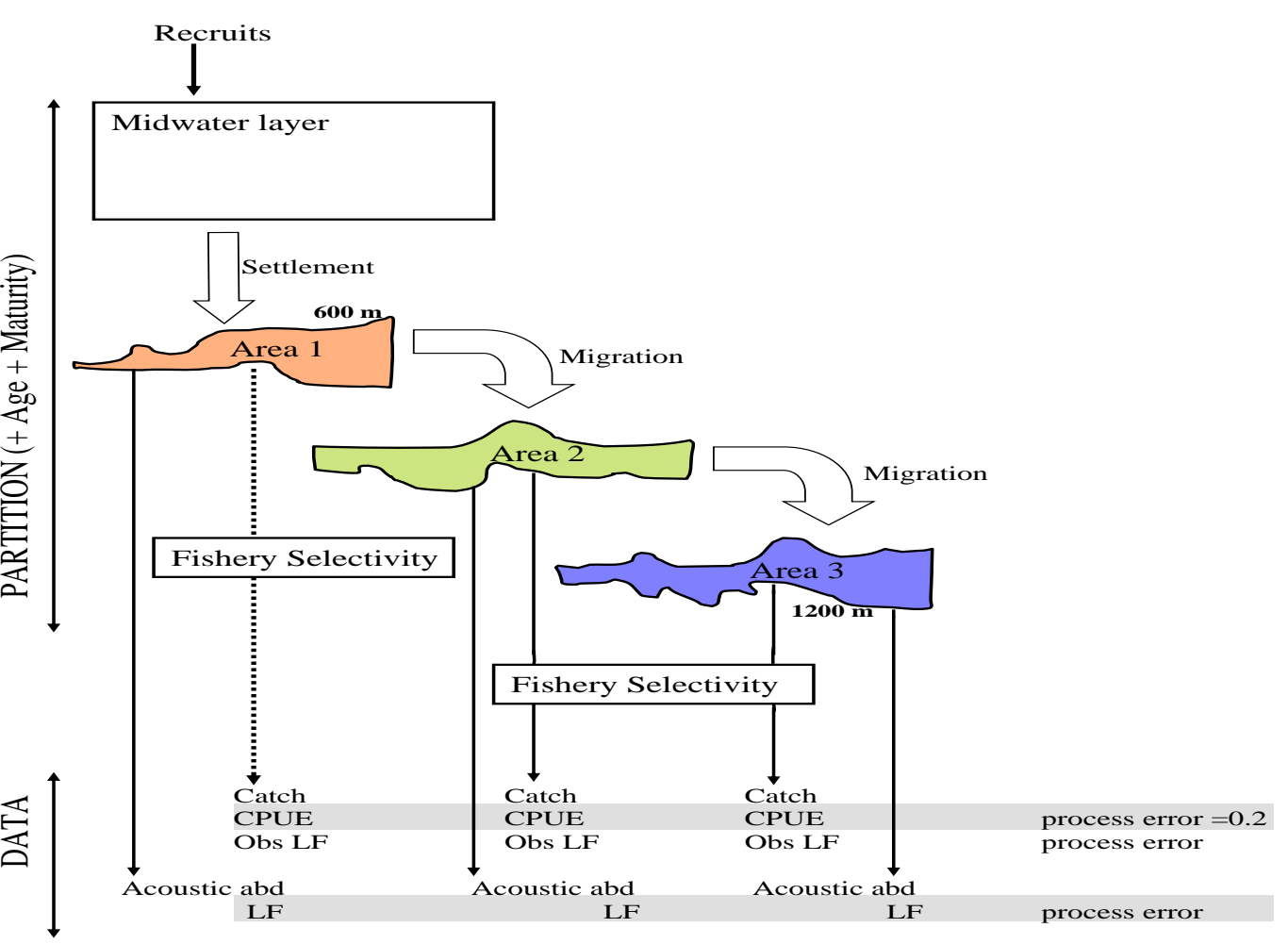

Other parameters: q, cv\_growth Potential parameters: M, recruitment deviates

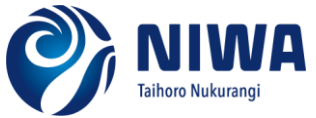

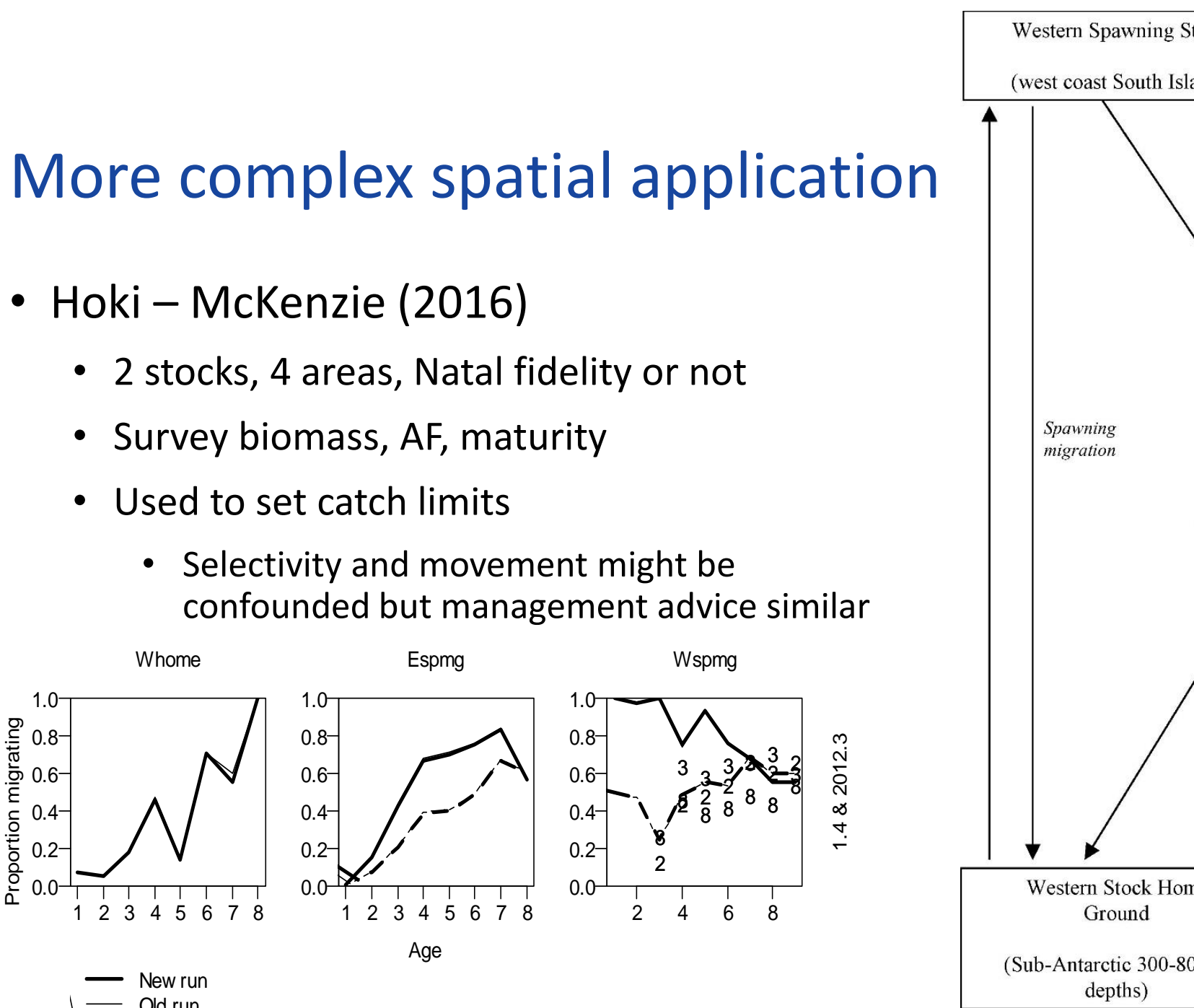

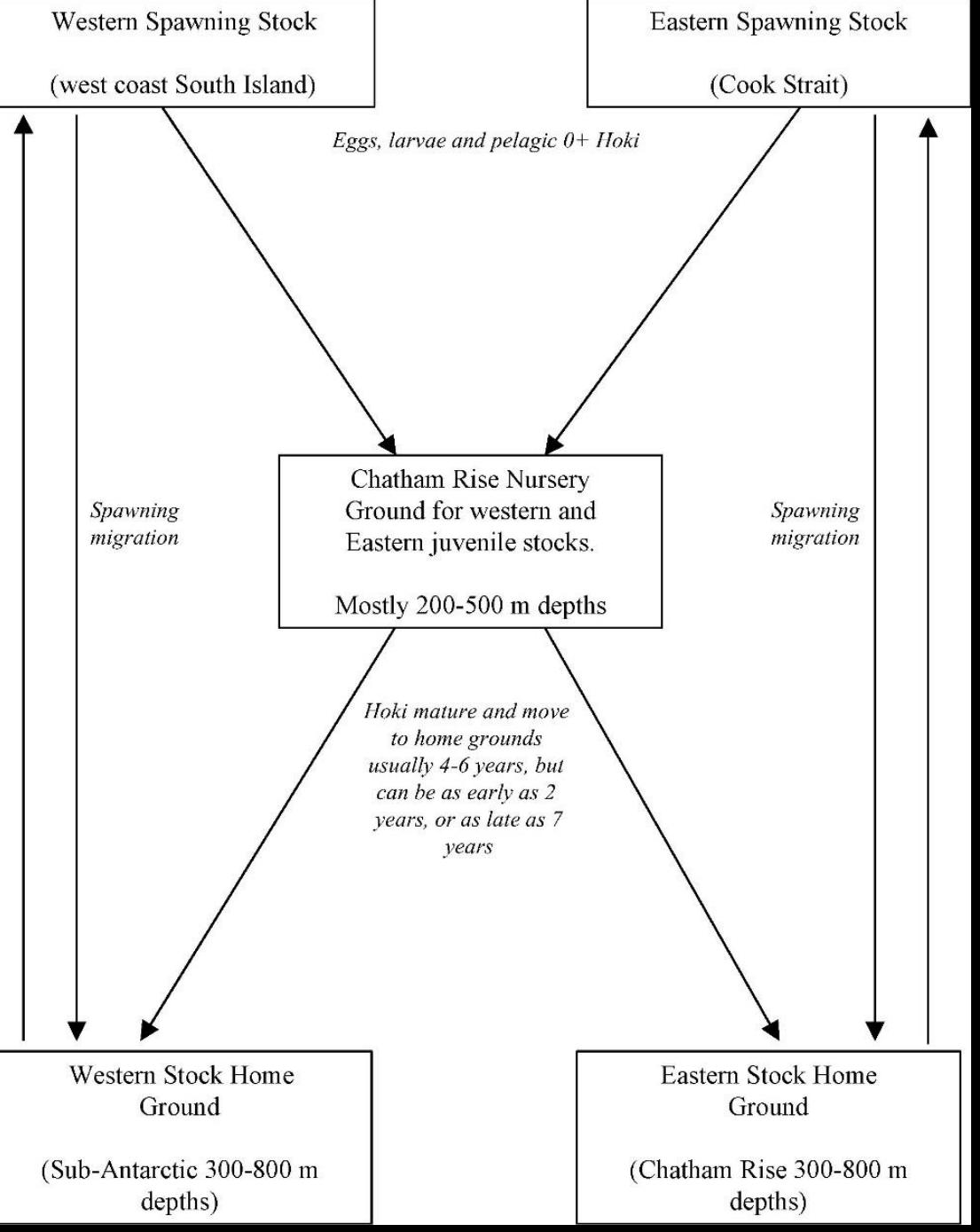

## More complex spatial applications

- Snapper Francis & McKenzie (2015)
	- 3 stocks with different growth, 3 areas, home fidelity
	- tagging data (two tagging programs 1985 and 1994), AF and LF, surveys, CPUE
	- Used to set catch limits

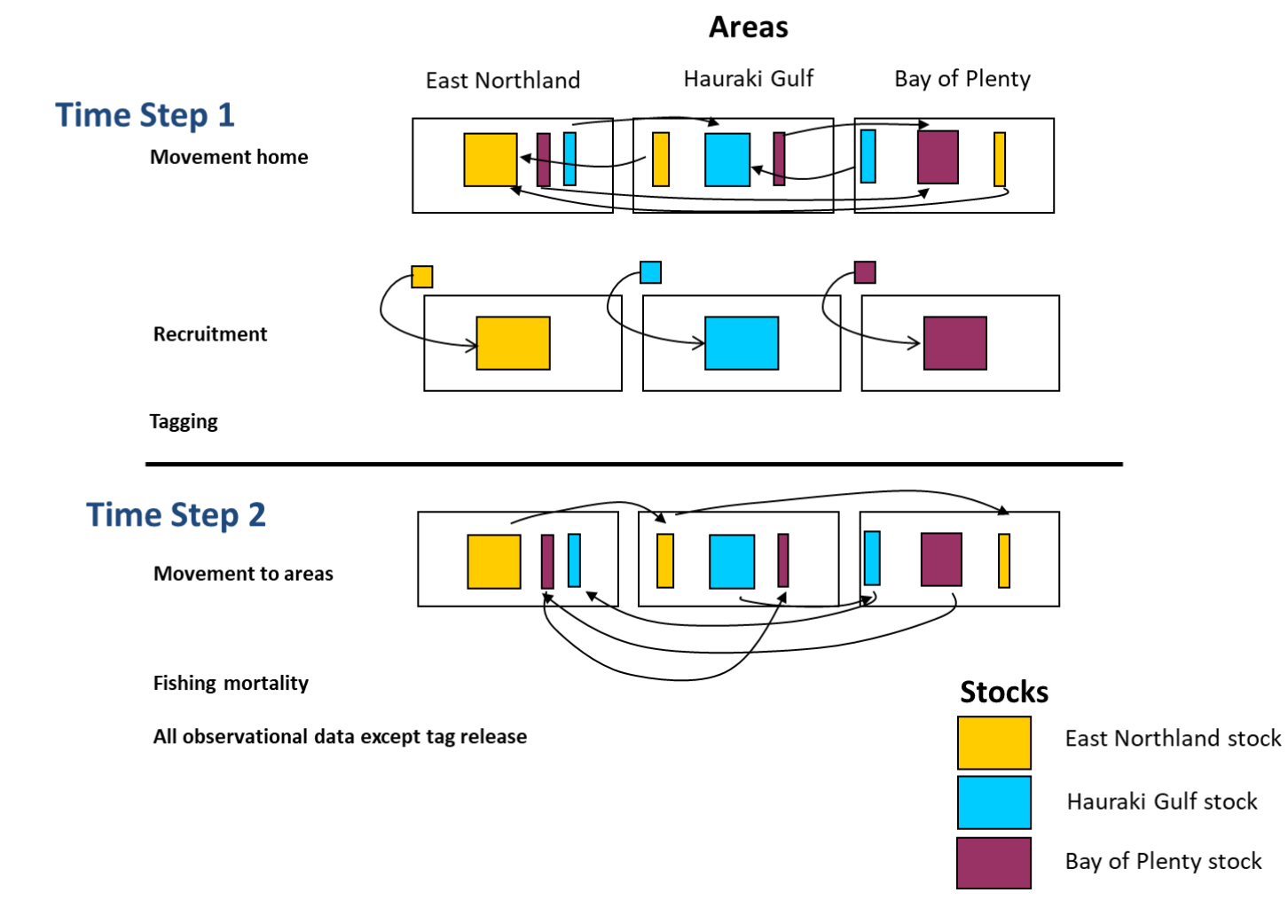

### An example: toothfish in the Amundsen Sea region (ASR)

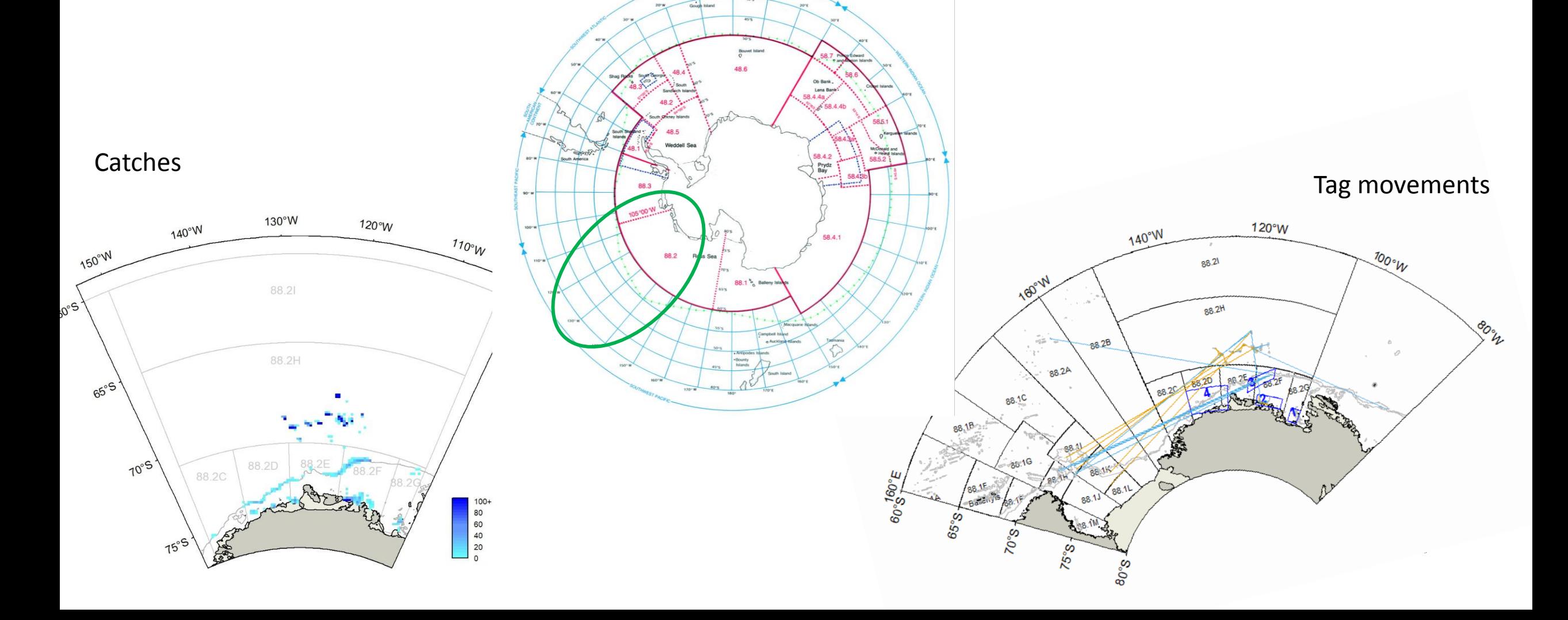

## History of the modelling effort for this area

- Two separate models for the North and South until 2011 (FSA-11/43 and 44)
- A single-area model for the entire ASR from 2011 with areas as fleet but conflicting data sources (FSA-13/52), management used a tag-based catch limit
- A two-area model was developed with movement, and required further tagging data from the south which had very few tag recaptures to date (e.g. FSA-14/57)
- A two-year programme was developed to collect such data (SC-14, paragraph 3.168), and has been reconducted in 2016, a total of 4 years now.
- Simulation work carried out in 2017 (SAM-17/40), recommended the two-area model continue to be developed to assess the ASR for 2018.
- Two-area model, presented here (FSA-18/xx), will probably not be used directly for management advice, meeting starts next week

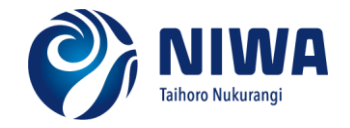

## Model structure

- Data fitted to:
	- Age frequency in the North in some years with annual ALK
	- Age frequency in the South with single ALK for all years
	- Mark-recapture data in the North since 2003
	- Mark-recapture data in the South since 2015

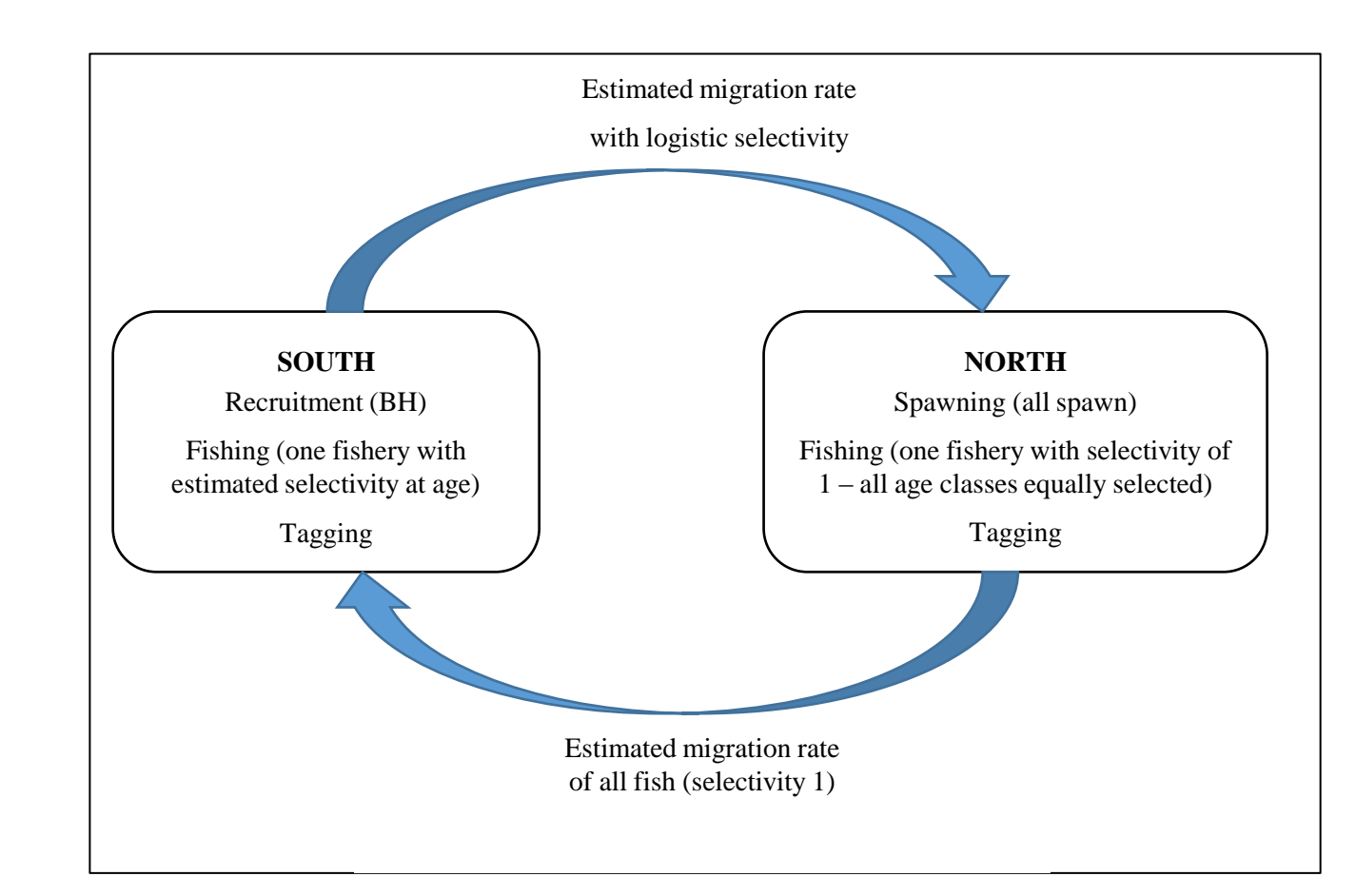

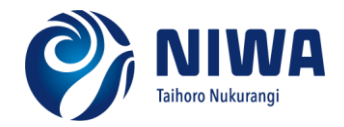

## Estimated parameters

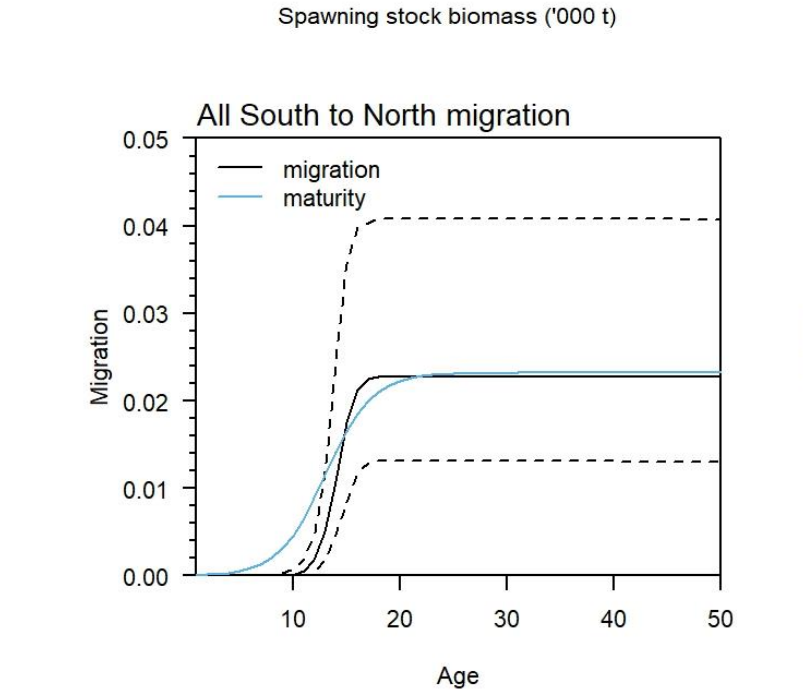

 $\overline{2}$ 

3

 $\overline{4}$ 

 $(a)$  BO

 $\mathbf 0$ 

 $\overline{1}$ 

Density

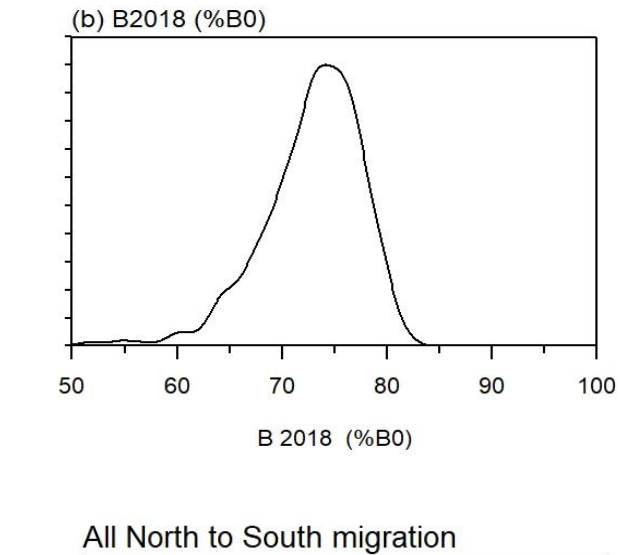

Density

5

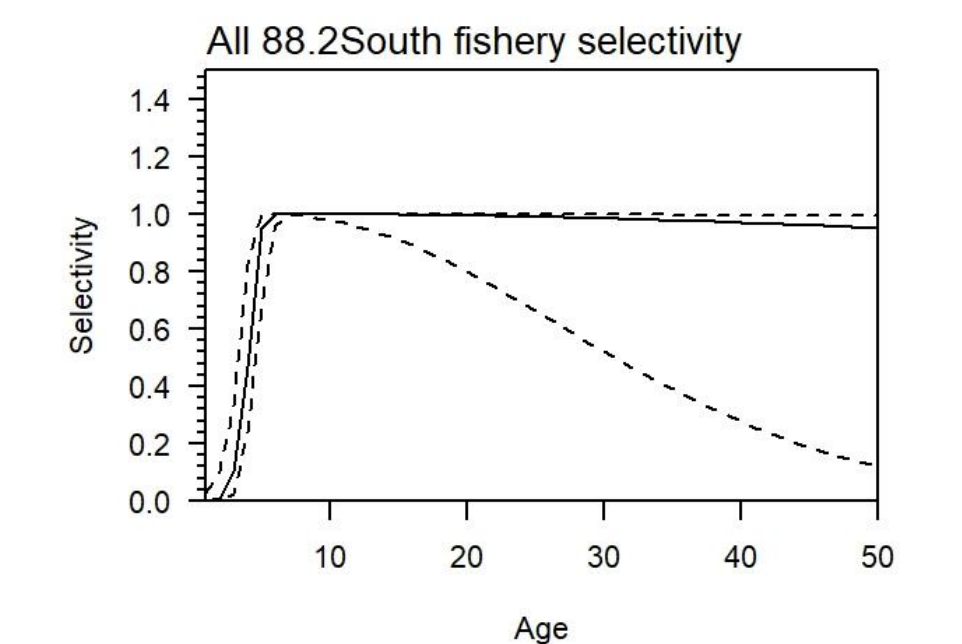

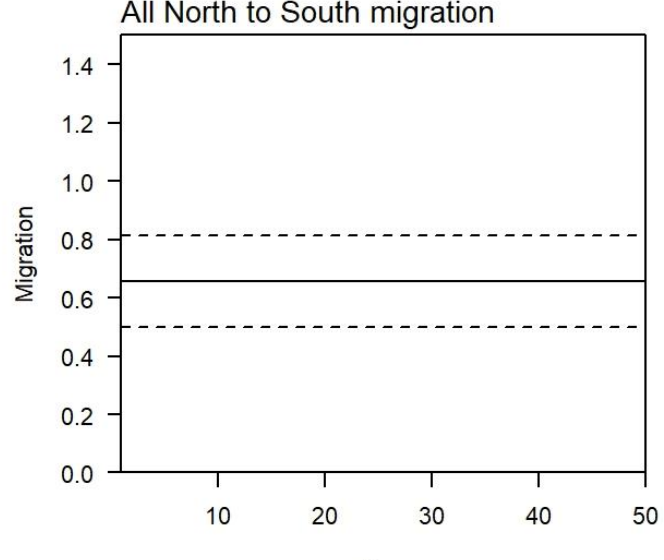

Age

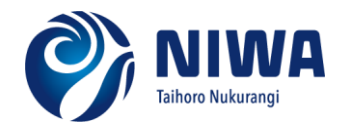

**Climate, Freshwater & Ocean Science** 

#### **Climate, Freshwater & Ocean Science**

## Some of the issues encountered

- Initial drop in North AF not captured by the model
	- Model structure or spatial data issue?
- Low proportion of the population goes spawning in the North
	- Stock structure?
	- Fishing in only part of the stock?
	- Indexing changing parts of the population
- Variable / low overlap between tagging events and subsequent fishing events
	- Not enough mixing / movement
	- Spatial resolution much smaller than the model

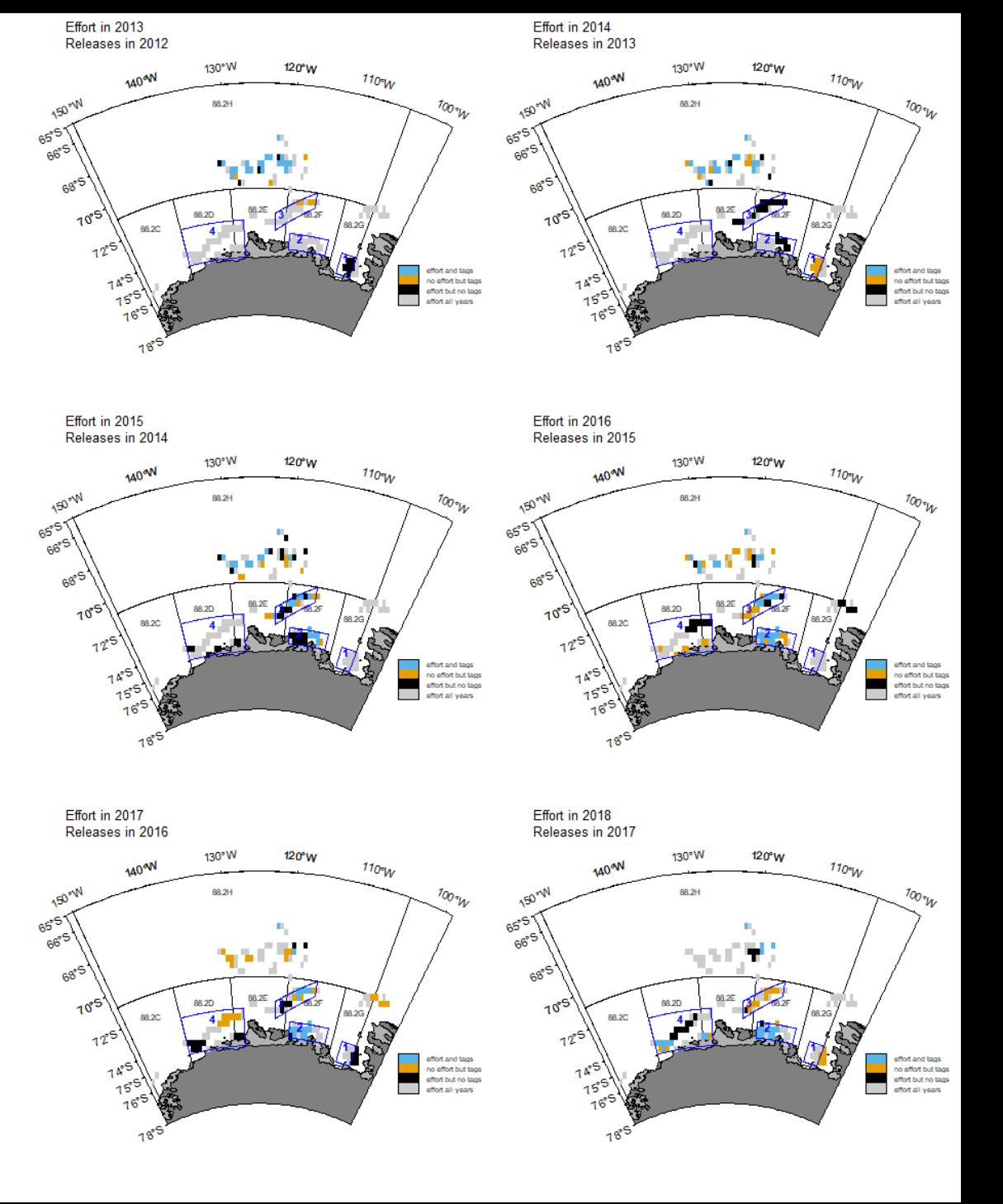

## Some indices of spatial overlap

- What effort should be included
- What tags should be included
- What area are you really indexing?
- These are random ideas
	- could be used directly in Petersen but more complex in integrated in assessments
	- Area indexed another issue

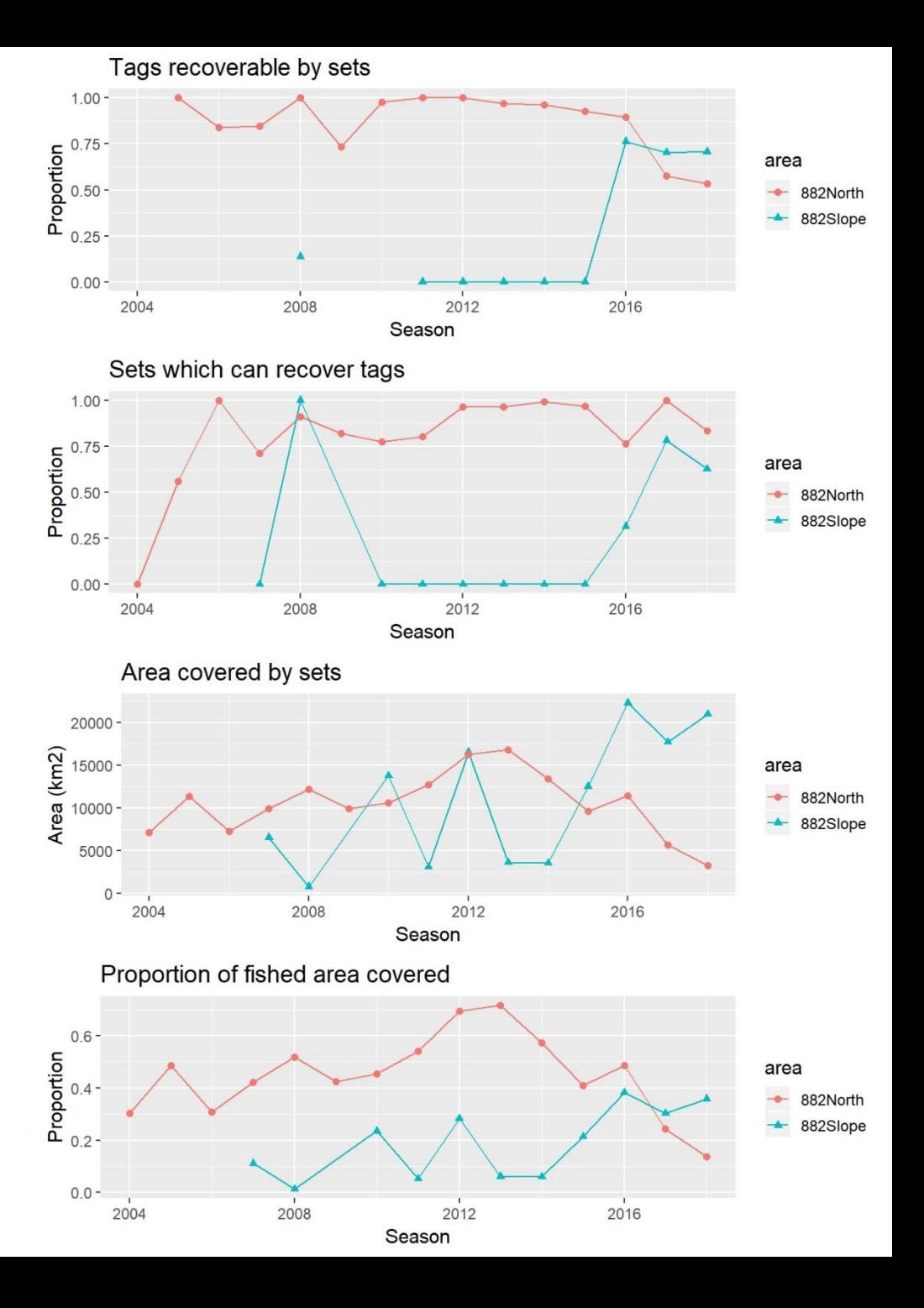

## MPD profile / data weighting

- Data weighting: we use the Francis method for all data including tagging
	- Binomial likelihood
	- Down-weight tagging last, external weighting
	- Use single weight for all years (can calculate by year)
	- Usually dispersion 1 to 6 stdres[indx] <- (Nobs - Nexp)/sqrt(Nexp) new.dispersion <- var(stdres)
- Also do MPD profiles to look at the actual impact of the tagging data on the parameter estimated
	- Here movement parameter

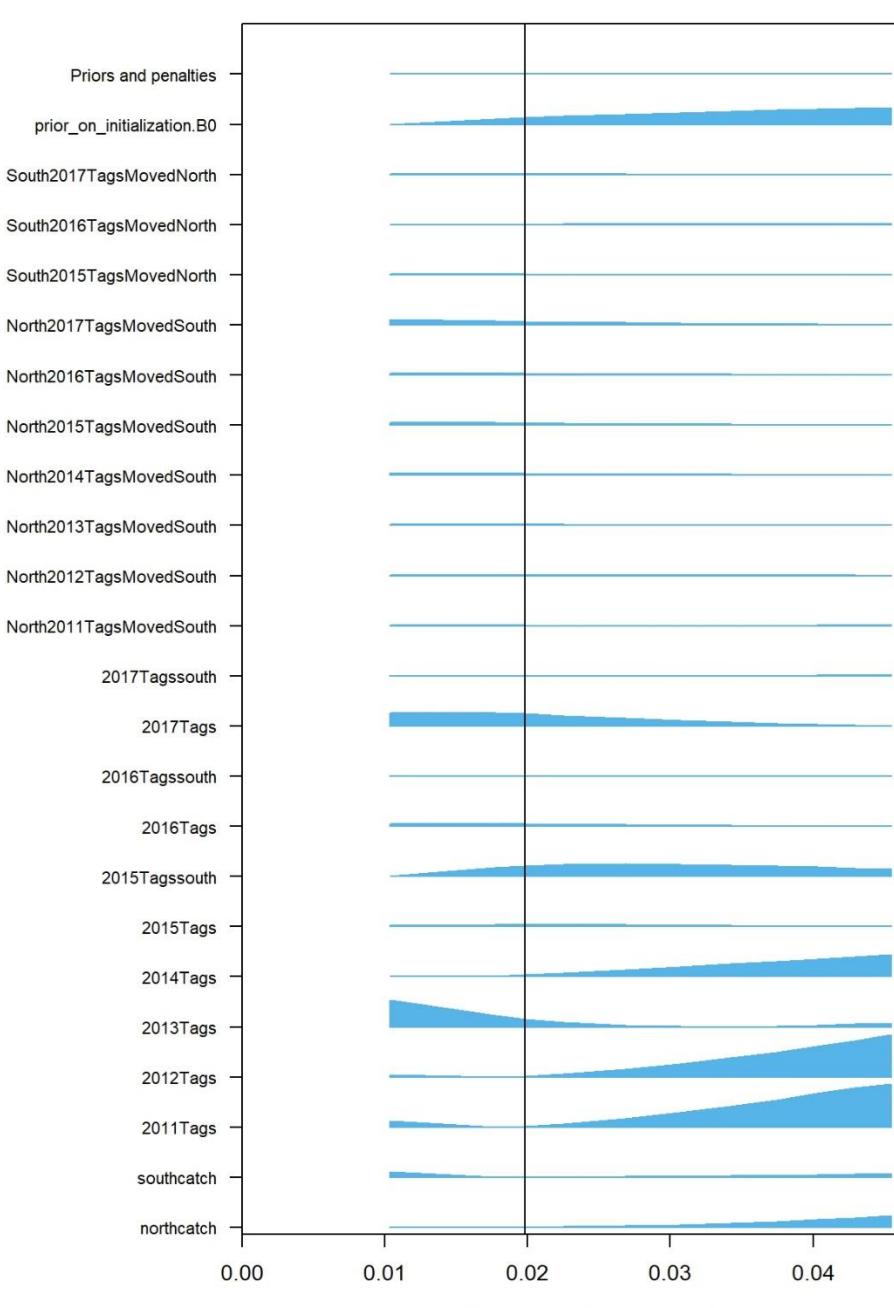

**Climate, Freshwater & Ocean Science** 

0.05

### Some other considerations

CCAMLR Science, Vol. 20 (2013): 00-00

#### **OUANTIFYING VESSEL PERFORMANCE IN THE CCAMLR TAGGING** PROGRAM: SPATIALLY AND TEMPORALLY CONTROLLED **MEASURES OF TAG-DETECTION RATES**

S. Mormede $\boxtimes$  and A. Dunn National Institute of Water and Atmospheric Research (NIWA) Ltd Private Bag 14901 Kilbirnie, Wellington 6241 New Zealand Email – sophie.mormede@niwa.co.nz

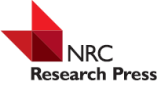

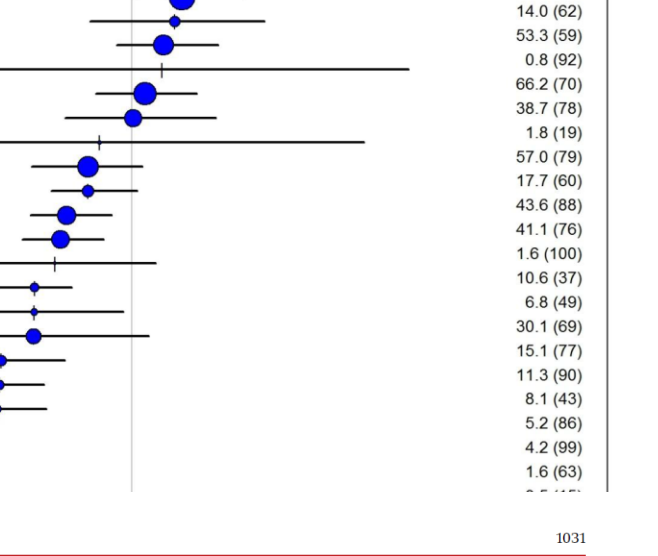

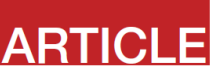

n/1000 (%)  $2.6(72)$  $2.2(24)$ 

> $7.0(71)$  $3.0(33)$

 $22.3(74)$ 

 $2.7(56)$ 

 $7.7(70)$ 

 $0.9(15)$ 

 $24.6(43)$ 

 $12.7(97)$ 

29.9 (85)

 $35.0(56)$ 

 $26.7(41)$ 

84.5 (77)

Influence of data quality and quantity from a multiyear tagging program on an integrated fish stock assessment

31

 $16$ 

 $\epsilon$ 

45

20

 $21$ 

15

42

22

18

27

9

 $10$ 

28

17

43

41

24

26

25

 $\overline{4}$ 

Philippe Eric Ziegler

Abstract: Using a modeling framework for toothfish (Dissostichus spp.) population dynamics, fishing, and data collection, this study investigated how the bias and precision of biomass estimates from an integrated tag-based assessment are influenced by various aspects of a multiyear tagging program, particularly the effects of the size of tagged fish compared with the size of fish in the catch (tag size-overlap), numbers of tagged fish, duration of the tagging program, using catch-at-length or catch-at-age data as auxiliary data, and stock depletion levels. Biomass estimates generally improved with more and better-quality tagging data. The results showed that even when tao releases were distributed over a relatively large number of size classes. Iow recanture

#### Abstract

A reliable commercial fish tagging program is critical to the successful man of a number of toothfish fisheries in Antarctica. In particular, tag-detection 1 directly linked to stock size estimated from the tag data in an integrated stock asset

## Some sensitivities carried out

- Single model in the North
- Resident population in the North as well as migrating population
- Annually-varying or density-dependent migration
- Different migration options: by sex, with ogives moving south
- Adding catches from adjacent areas
- Spawning population everywhere

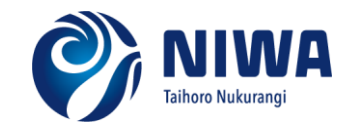

## Simulation work

- Expected precision and bias in biomass estimates in the future based on the current management plan
	- Includes changing tagging rates
- Expected observed tag movement rates
- Effect of mis-specification of the spatial structure in the model

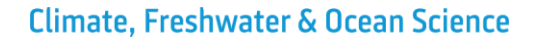

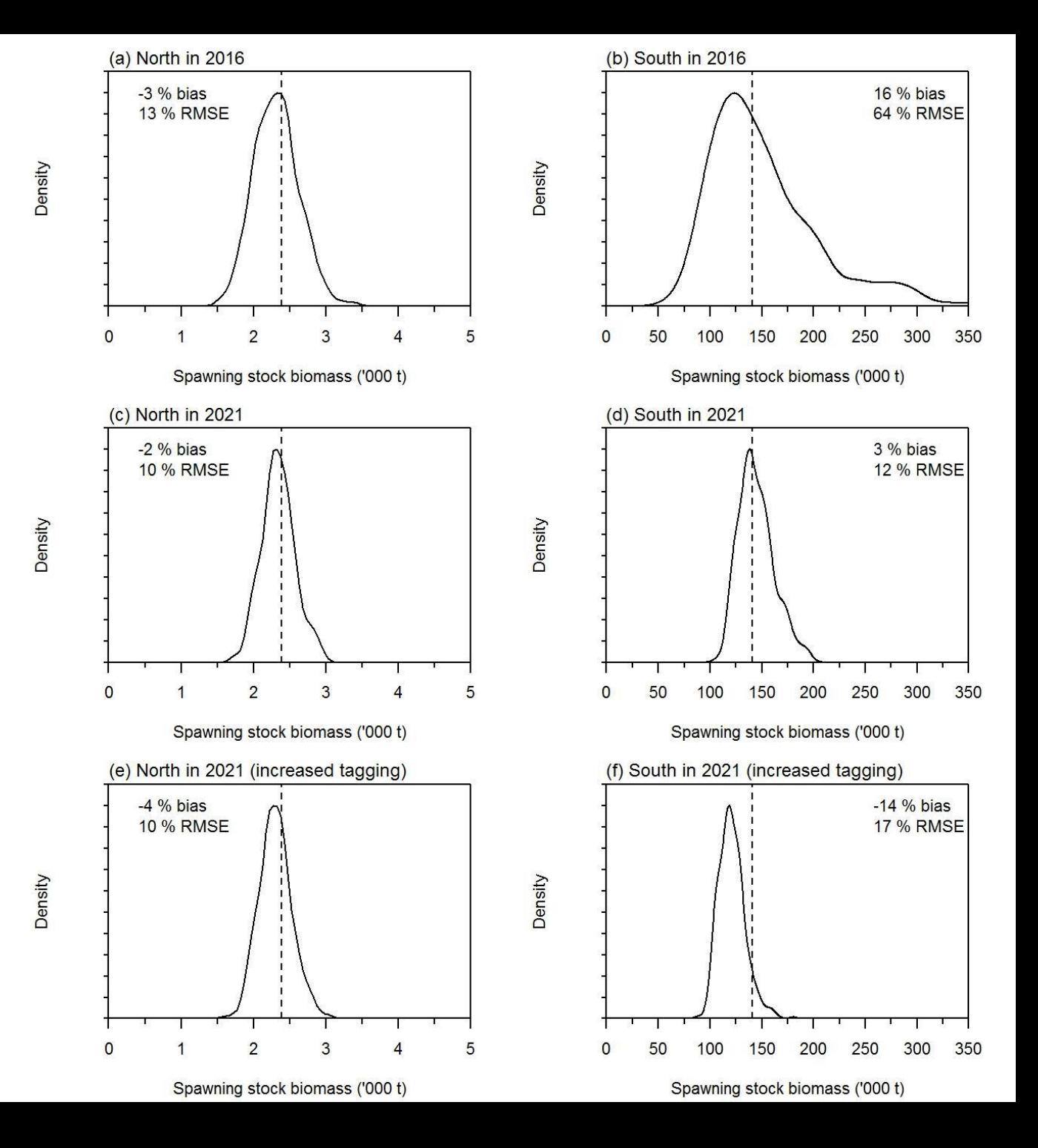

## Towards Casal2

- CASAL is getting old and difficult to maintain / expand
- Developing Casal2 (version 1.0 expected by Christmas)
	- Has CASAL functionality
	- More flexible: processes, observations, time-varying parameters, multi-species...
	- Modular coding: easy to extend when needed
	- Unit-testing of individual components
	- Full model comparison within coding
	- Available on git-hub, designed for collaborations

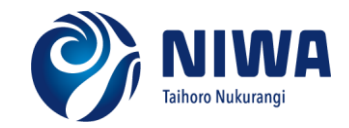

## Some Casal2 additional functionality

- Fully time-varying parameters
- Fully flexible categories, e.g.
	- Transition between sexes or any other category transitions
	- Natural mortality and growth can be applied by area or category
	- Single area can be the source for two migrations (e.g. snapper)
	- Catch equations and processes can be applied by area or category

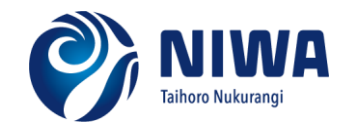

## Thank you

- Some references
	- Doonan, I.J.; Coburn, R.P.; McMillan, P.J. (2009). Assessment of OEO 3A black oreo for 2006–07. *New Zealand Fisheries Assessment Report* 2009/12. 46 p.
	- Francis, R I C C; McKenzie, J R (2015b). Assessment of the SNA 1 stocks in 2013. New Zealand Fisheries Assessment Report 2015/76.
	- Mc.Kenzie, A. (2016) Assessment of hoki (*Macruronus novaezelandiae*) in 2016. New Zealand Fisheries Assessment Report 2017/11. 84p.
	- Mormede, S.; Parker, S.J. (2018). Progress towards an assessment of Antarctic toothfish (*Dissostichus mawsoni*) in Subarea 88.2 SSRUs 88.2C–H for the years 2002–03 to 2017– 18 using a two-area model. Hobart, Australia, CCAMLR. WG-FSA-18/xx**.**

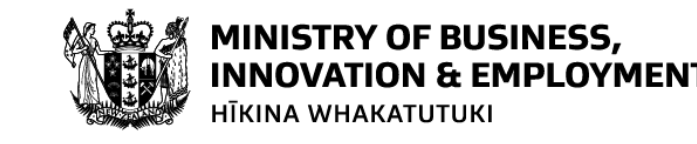

**Ministry for Primary Industries** Manatū Ahu Matua

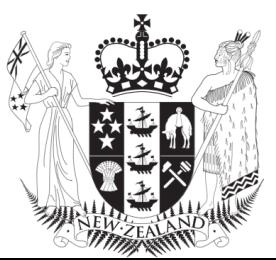

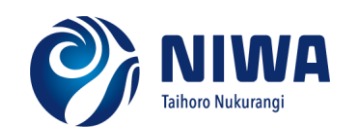

#### **Thank you**

**Sophie Mormede** sophie.mormede@niwa.co.nz

### **Ministry for Primary Industries** Manatū Ahu Matua

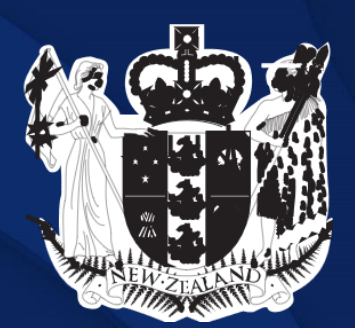

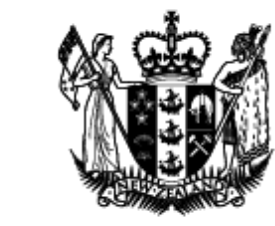

### **MINISTRY OF BUSINESS, INNOVATION & EMPLOYMENT** HĪKINA WHAKATUTUKI

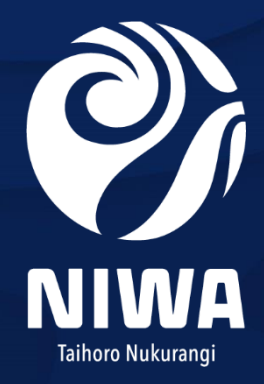

**Climate, Freshwater & Ocean Science**